## SAP ABAP table HRPP\_POSTINFO {Posting Information on Wage Type in Payroll Result}

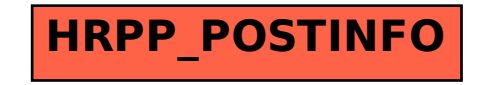